# **AutoCAD Crack License Key**

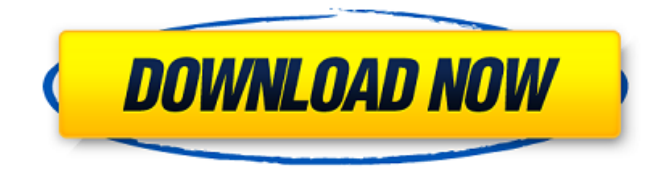

# **AutoCAD Keygen For (LifeTime) Free Download PC/Windows [Latest-2022]**

CAD stands for computer-aided design and is a generic term used to describe software used for a variety of purposes, including architecture, engineering, graphical rendering, technical drawings, and drafting. AutoCAD Crack Free Download is a commercial design and drafting software application from Autodesk, and is the world's most used commercial drafting software. AutoCAD was first released in 1982 and has become a popular tool for architects, designers, and engineers. In 2000, Autodesk was purchased by Hewlett-Packard. In 2017, it was announced that Autodesk had changed its name to Autodesk. Many features found in AutoCAD are not found in free or open-source CAD applications. Autodesk has also made AutoCAD open-source in order to make it a freeware application and to encourage the open source community to contribute. Autodesk has released the source code for AutoCAD as an open-source project, and the source code for older versions of AutoCAD can be found on GitHub. AutoCAD 2017 is an out-of-the-box, full-featured release of AutoCAD for Mac and Windows. The source code for AutoCAD is freely available. Themes AutoCAD comes in different themes. AutoCAD 2017 comes with four different themes: AutoCAD 2018, AutoCAD LT 2018, AutoCAD R2018, and AutoCAD LT. These themes feature different colors, backgrounds, and symbols. For example, the free AutoCAD LT 2018 – Standard Theme is a clean theme that comes with white background and gray symbols. The free AutoCAD LT 2018 – Freeform Theme is another theme, with a white background and different color symbols. If you purchase a paid version of AutoCAD 2017, the theme that you choose is saved in the license key and remains unchanged. License Autodesk offers both perpetual licenses and subscription licenses. AutoCAD can be downloaded for free, but you need to purchase a license for the software. AutoCAD is available in two forms: the desktop app and the mobile app. Autodesk is a sponsor of Linux Journal. Supported Operating Systems AutoCAD is available for Windows and macOS. It is also available on the Android, iOS, and Blackberry platforms. Installation You can install AutoCAD on Windows

#### **AutoCAD Crack+ Download For PC**

Graphics Objects Graphics objects are stored in the GraphicsState block. They are always a part of the active drawing. Some of the objects provide an API to modify the graphics of the active drawing. Block Manager The block manager is a set of 3d objects, that describe and manage blocks. The blocks are most often placed at the vertices of solids and surfaces. The block manager can provide other block objects like title, viewport, arc insertion points and also the viewer. An example of a block manager is the AutoCAD block manager. The block manager can also describe blocks in a DXF file, without reference to their name, attributes and content, and they can do this for the whole DXF file. This is useful when comparing the DXF file against a different DXF file or a different drawing created with the same type of block. On the other hand, when a block is displayed in the drawing, it is referenced by a block handle that enables the block to be used in more than one drawing. All blocks have a unique handle to which they can be referenced. When you double-click on a block in the block manager, you see a dialog box, where you can choose to open the same block in a new drawing or in a new drawing view. A block is a container for graphics objects. It is also a container of blocks. The block manager contains the block inventory. Blocks are directly associated with a Block Type. The block type is assigned in the block manager to a block. A block type defines the kind of content a block has. A block has a Content Type, which is also defined in the block manager and is the identifier for a given block. Point A point in AutoCAD and related software is a coordinate of a point. A point can be in 2D or in 3D. The center point of a set of points is called a point cloud. A point cloud can also be displayed in its entirety, which is called a point cloud displayed by default. A point cloud is useful for displaying an array of data, for example an array of vertices of a mesh, which may have 3D coordinates for each vertex, or data from other fields that a point cloud can display. Streams A stream is a container for graphics objects, which can be edited in the stream. The stream interface enables other software to read and write the objects. The stream can be opened with a specific display method, like a 2D window a1d647c40b

### **AutoCAD Crack License Key Full X64**

# Autocad Plugin 1. Run Autocad 2018. 2. Click on the tab where it says "Plugins" and click on the "Install Plugin" button. 3. In the dropdown box select "2Mass" and press OK. 4. Now in the window that opens up click on the green "Install 2Mass" button in the top right

#### **What's New in the AutoCAD?**

Multigraph: Add designs with elements in AutoCAD that can't be rendered. Multigraphs, and multigraphs with an element grid, can be used to add element-like drawings that can be scaled, rotated, and flipped as a single object (video: 1:33 min.) Custom Line Types: Get more control over line types in your drawings. Create custom line types and apply them to several line segments at once (video: 2:20 min.) Integrated Refinement: Easily refine your drawings automatically by searching for common topologies and geometry. Now, when you apply a scale, the result will automatically be refined. (video: 1:59 min.) Double-Sided Arcs: Double-Sided Arcs include new arc features and share the same construction syntax as traditional arcs. They can be used to create dashed lines, cutouts, and ovals. (video: 1:28 min.) IFC Interoperability: Apply standards to your designs using Industry Foundation Classes (IFC). (video: 1:40 min.) Troubleshoot to resolve installation issues.Advantages of controlling atmospheric pollution of mines by the electrochemical method. The air pollution by the electrochemical method of atmospheric corrosion is the most common form of contamination of the environment at the mining enterprise. It was shown that the copper sulfate contamination increases the amount of atmospheric corrosion, due to the increase of the conductivity of the air, at the mine site. The paper presents the results of an experimental work. The methods of electrochemical analysis of the atmospheric pollution in the mines (atomic absorption, electrochemical galvanometry, and electrochemical cathodic polarization) and emission of gases (ICP and chromatography) were used. A theoretical approach based on the gas emission was used for the evaluation of atmospheric pollution. The water-content of the air at the mines was controlled by the method of the mineral deposition./\* JPC: An x86 PC Hardware Emulator for a pure Java Virtual Machine Copyright (C) 2012-2013 Ian Preston This program is free software; you can redistribute it and/or modify it under the terms of the GNU General Public License version 2 as published by the Free Software Foundation. This program is distributed

# **System Requirements:**

Minimum: OS: Microsoft Windows 7, 8, or 10 Microsoft Windows 7, 8, or 10 Processor: 1.7 GHz dual-core processor 1.7 GHz dual-core processor Memory: 2 GB RAM 2 GB RAM Graphics: Nvidia 8400 GS, AMD HD 5850 or equivalent Nvidia 8400 GS, AMD HD 5850 or equivalent DirectX: Version 11.0 compatible graphics card. Version 11.0 compatible graphics card. Network: Broadband Internet connection Broadband